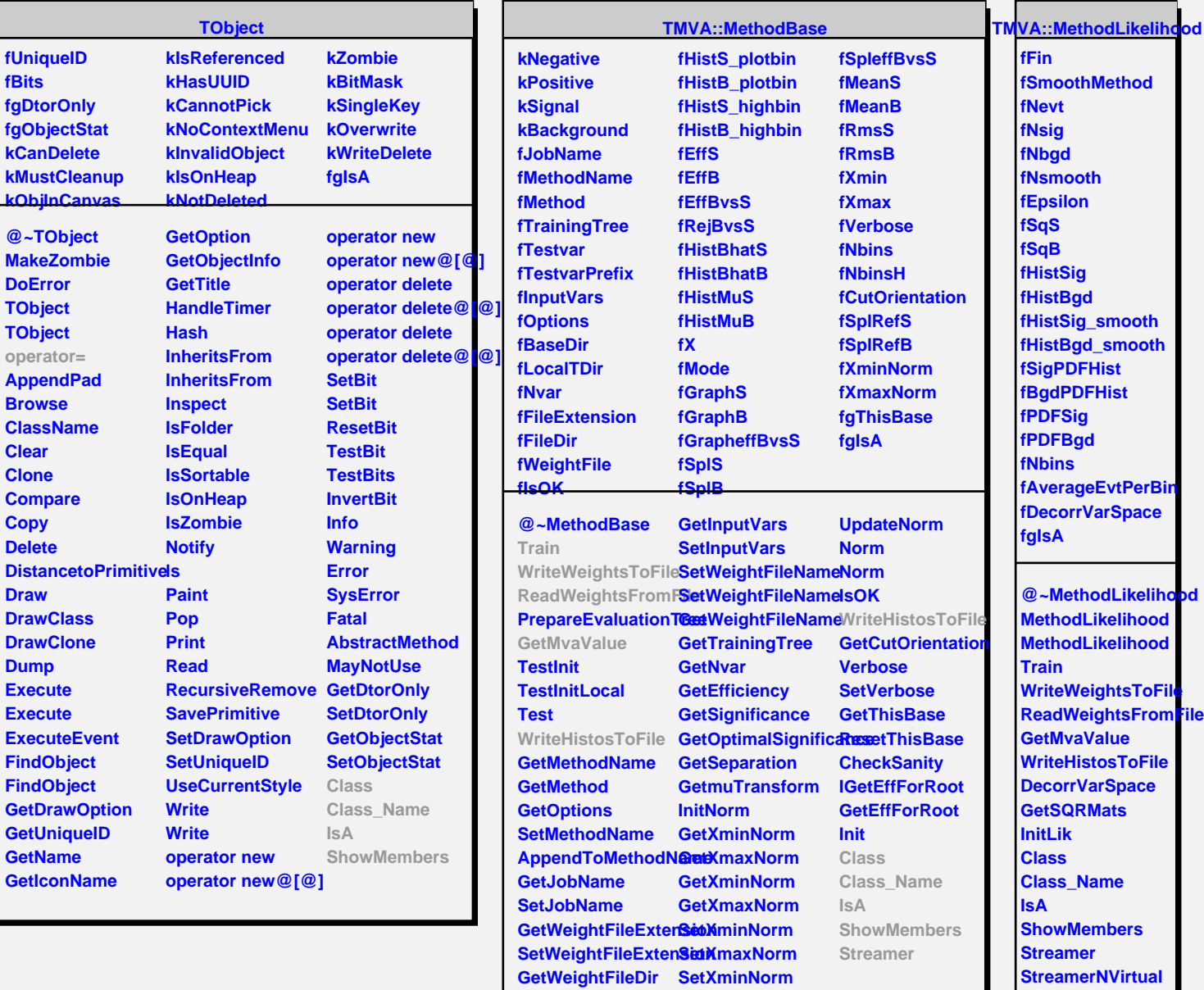

**SetWeightFileDir SetXmaxNorm**